## Motorola Semiconductor Application Note

# AN1745

## Interfacing the HC705C8A to an LCD Module

By Mark Glenewinkel Consumer Systems Group Austin, Texas

#### Introduction

More and more applications are requiring liquid crystal displays (LCD) to effectively communicate to the outside world. This application note describes the hardware and software interface needed to display information from the MC68HC705C8A.

Some LCD suppliers provide only the LCD glass so that the waveforms needed to directly drive the LCD segments have to be generated by the microcontroller (MCU) or microprocessor (MPU). Other LCD suppliers provide an LCD module, which has all LCD glass and segment drivers provided in one small packaged circuit board.

This application note uses an LCD module from Optrex, part number DMC16207 (207). It utilizes a Hitachi LCD driver, HD44780, to provide the LCD segment waveforms and a simple parallel port interface that easily interfaces to an MCU or MPU bus.

Circuitry and example code are given to also demonstrate the ability of providing pre-defined messages from EPROM memory. The code can be easily modified to take serial peripheral interface (SPI) and serial communication interface (SCI) data and display it on the LCD module.

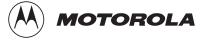

#### LCD Module Hardware Interface

Optrex has many LCD module configurations that have varying display lines and display line character lengths. The 207 module has a 2-line, 16-character/line display. Each character is displayed using a 5 x 7 pixel font matrix. The 207 module has a character generator ROM capable of displaying ASCII characters.

The parallel interface bus can work with either 4-bit or 8-bit buses. Once data is presented on the bus, it is latched by clocking the E pin on the device. Depending on the RS pin, the data will be used as an instruction or an ASCII character.

#### Pin Descriptions Table 1 describes the interface pins found on the 207 module.

| Pin no. | Signal          | I/O   | Function                                                                                                    |
|---------|-----------------|-------|----------------------------------------------------------------------------------------------------|
| 1       | V <sub>SS</sub> | Power | GND (ground)                                                                                                    |
| 2       | V <sub>CC</sub> | Power | 2.7 V to 5.5 V                                                                                                    |
| 3       | V <sub>EE</sub> | Power | LCD drive voltage                                                                                                    |
| 4       | RS              | I     | Selects registers<br>0: Instruction register (for write), address counter<br>(for read)<br>1: Data register (for write and read)                                                 |
| 5       | R/W             | I     | Selects read or write<br>0: Write<br>1: Read                                                                                                    |
| 6       | E               | I     | Starts data read/write on falling edge                                                                                                    |
| 14–11   | DB7–DB4         | I/O   | Four high-order bidirectional three-state data bus<br>pins. Used for data transfer and receive<br>between the MCU and the 207. DB7 can be<br>used as a busy flag.                |
| 10–7    | DB3–DB0         | I/O   | Four low-order bidirectional three-state data bus<br>pins. Used for data transfer and receive<br>between the MCU and the 207. These pins are<br>not used during 4-bit operation. |

#### Table 1. 207 Module Pinout

#### **Bus Timing**

| Characteristic                               | Symbol                            | Min | Тур | Max | Unit |
|----------------------------------------------|-----------------------------------|-----|-----|-----|------|
| Enable cycle time                            | t <sub>CYCE</sub>                 | 500 |     | —   | ns   |
| Enable pulse width (high level)              | PW <sub>EH</sub>                  | 230 |     | —   | ns   |
| Enable rise and decay time                   | t <sub>Er</sub> , t <sub>Ef</sub> | _   |     | 20  | ns   |
| Address setup time, RS, $R/\overline{W}$ , E | t <sub>AS</sub>                   | 40  | _   | _   | ns   |
| Data delay time                              | t <sub>DDR</sub>                  |     | _   | 160 | ns   |
| Data setup time                              | t <sub>DSW</sub>                  | 80  |     | —   | ns   |
| Data hold time (write)                       | t <sub>H</sub>                    | 10  | _   | _   | ns   |
| Data hold time (read)                        | t <sub>DHR</sub>                  | 5   |     |     | ns   |
| Address hold time                            | t <sub>AH</sub>                   | 10  | _   |     | ns   |

Table 2. Bus Timing Electricals

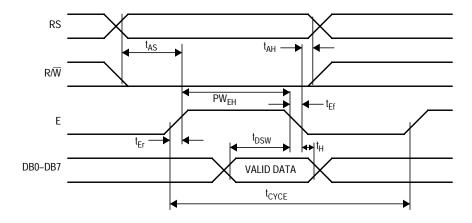

Figure 1. Write Timing Operation

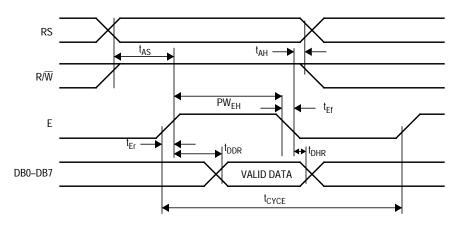

Figure 2. Read Timing Operation

Bus Interface Figure 3 and Figure 4 show examples of 8-bit and 4-bit timing sequences, respectively. Note that a BF check is not needed if the maximum instruction execution time is respected before sending another instruction.

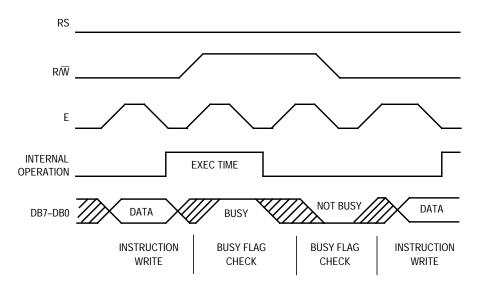

Figure 3. 8-Bit Bus Timing Sequence

For 4-bit interface data, only four bus lines (DB7–DB4) are used for transfer. Bus lines DB3–DB0 are disabled. The data transfer is completed after the 4-bit data has been transferred twice. The four high-order bits are transferred first (DB7–DB4), and then the low-order bits are transferred (DB3–DB0).

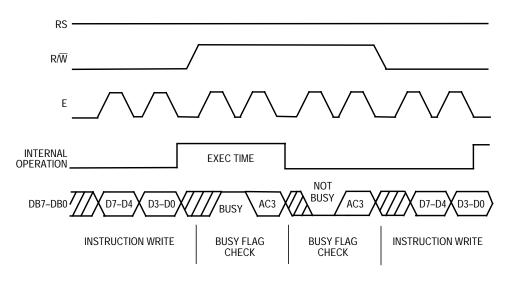

Figure 4. 4-Bit Bus Timing Sequence

#### LCD Module Software Interface

LCD InstructionThe 207 module has many different configurations that can be easily<br/>implemented by sending the correct function command to the device.<br/>These commands are listed in Table 3 followed by an explanation of<br/>each function they execute.

| Instruction                   | RS | RW | DB7 | DB6             | DB5             | DB4             | DB3             | DB2             | DB1             | DB0             | Execution time (max) |
|-------------------------------|----|----|-----|-----------------|-----------------|-----------------|-----------------|-----------------|-----------------|-----------------|----------------------|
| Clear display                 | 0  | 0  | 0   | 0               | 0               | 0               | 0               | 0               | 0               | 1               | 1.64 ms              |
| Return cursor home            | 0  | 0  | 0   | 0               | 0               | 0               | 0               | 0               | 1               | х               | 1.64 ms              |
| Entry mode set                | 0  | 0  | 0   | 0               | 0               | 0               | 0               | 1               | I/D             | S               | 40 µs                |
| Display on/off ctrl           | 0  | 0  | 0   | 0               | 0               | 0               | 1               | D               | С               | В               | 40 µs                |
| Cursor or display shift       | 0  | 0  | 0   | 0               | 0               | 1               | S/C             | R/L             | х               | х               | 40 µs                |
| Function set                  | 0  | 0  | 0   | 0               | 1               | DL              | N               | F               | х               | х               | 40 µs                |
| Set CGRAM address             | 0  | 0  | 0   | 1               | A <sub>CG</sub> | A <sub>CG</sub> | A <sub>CG</sub> | A <sub>CG</sub> | A <sub>CG</sub> | A <sub>CG</sub> | 40 μs                |
| Set DDRAM address             | 0  | 0  | 1   | A <sub>DD</sub> | A <sub>DD</sub> | A <sub>DD</sub> | A <sub>DD</sub> | A <sub>DD</sub> | A <sub>DD</sub> | A <sub>DD</sub> | 40 µs                |
| Read busy flag &addr          | 0  | 1  | BF  | A <sub>C</sub>  | A <sub>C</sub>  | A <sub>C</sub>  | A <sub>C</sub>  | A <sub>C</sub>  | A <sub>C</sub>  | A <sub>C</sub>  | 0 µs                 |
| Write data to CG<br>or DDRAM  | 1  | 0  | D7  | D6              | D5              | D4              | D3              | D2              | D1              | D0              | 40 µs                |
| Read data from CG<br>or DDRAM | 1  | 1  | D7  | D6              | D5              | D4              | D3              | D2              | D1              | D0              | 40 µs                |

| Table 3. 207 | 7 Module | Instruction | Code |
|--------------|----------|-------------|------|
|--------------|----------|-------------|------|

DDRAM: Display data RAM

CGRAM: Character generator RAM

A<sub>CG</sub>: CGRAM address

A<sub>DD</sub>: DDRAM address; corresponds to cursor address

A<sub>C</sub>: Address counter used for both DDRAM and CGRAM addresses

#### Clear Display

Clear display writes space code \$20 into all DDRAM addresses. It then sets DDRAM address 0 into the address counter and returns the display to its original status if it was shifted. In other words, the display disappears and the cursor or blinking goes to the left edge of the first line of the display. I/D of entry mode is set to 1 (increment mode). S of entry mode is left unchanged.

| Return Cursor | Return cursor home sets the DDRAM address 0 into the address counter                       |
|---------------|--------------------------------------------------------------------------------------------|
| Home          | and returns the display to its original status if it was shifted. The $\ensuremath{DDRAM}$ |
|               | contents do not change.                                                                    |

The cursor or blinking goes to the left edge of the first line of the display.

*Entry Mode Set* **I/D** — Increments (I/D = 1) or decrements (I/D = 0) the DDRAM address by 1 when a character code is written into or read from DDRAM. The cursor or blinking moves to the right when incremented by 1 and to the left when decremented by 1. The same applies to writing and reading of CGRAM.

**S** — Shifts the entire display either to the right (ID = 0) or to the left (I/D = 1) when S is 1. The display does not shift if S is 0. If S is 1, it will seem as if the cursor does not move but the display does. The display does not shift when reading from DDRAM. Also, writing into or reading out from CGRAM does not shift the display.

Display On/OffD — The display is on when D = 1 and is off when D = 0. When off, the<br/>display data remains in DDRAM, but can be displayed instantly by<br/>setting D = 1.

**C** — The cursor is displayed when C = 1 and not displayed when C = 0. Even if the cursor disappears, the function of I/D or other specifications will not change during display data write. The cursor is displayed using five dots in the eighth line of the 5 x 8 dot character.

**B** — The character indicated by the cursor blinks when B = 1. The blinking is displayed as switching between all blank dots and displayed characters at a speed of 409.6-ms intervals when  $f_{OSC}$  (HD44780 operating frequency) is 250 kHz. The cursor and blinking can be set to display simultaneously. (The blinking frequency changes according to  $f_{OSC}$ . For example, when  $f_{OSC}$ , is 270 kHz, 409.6 x (250/270) = 379.2 ms.)

Cursor or DisplayCursor or display shift shifts the cursor position or display to the right orShiftleft without writing or reading display data. See Table 4. This function is<br/>used to correct or search the display. In a 2-line display, the cursor

moves to the second line when it passes the 40th digit of the first line. The first and second line displays will shift at the same time.

When the displayed data is shifted repeatedly, each line moves only horizontally. The second line display does not shift into the first line position.

The address counter  $(A_C)$  contents will not change if the only action performed is a display shift.

| S/C | R/L | Description                                                                 |
|-----|-----|-----------------------------------------------------------------------------|
| 0   | 0   | Shifts the cursor position to the left; $A_C$ is decremented by 1           |
| 0   | 1   | Shifts the cursor position to the right; $A_C$ is incremented by 1          |
| 1   | 0   | Shifts the entire display to the left; he cursor follows the display shift  |
| 1   | 1   | Shifts the entire display to the right; he cursor follows the display shift |

Table 4. Cursor and Display Shift Combination

Function SetDL — Sets the interface data length. Data is sent or received in 8-bit<br/>lengths (DB7 to DB0) when DL = 1, and in 4-bit lengths (DB7 to DB4)<br/>when DL = 0. When 4-bit length is selected, data must be sent or<br/>received twice.

- N Sets the number of display lines
- F Sets the character font
- **NOTE:** Perform the function set instruction at the beginning of the program before executing any instructions (except for the read busy flag and address instruction). From this point, the function set instruction cannot be executed unless the interface data length is changed.
- Set CGRAMSet CGRAM address sets the CGRAM binary address A<br/>CG5-A<br/>CGRAM binary address A<br/>CGRAM.Set CGRAMSet CGRAM address sets the CGRAM binary address A<br/>CGRAM binary address A<br/>CGRAM.

| Set DDRAM<br>Address                | Set DDRAM address sets the DDRAM binary address A <sub>DD</sub> 6–A <sub>DD</sub> 0 into the address counter. Data is written to or read from the MCU for DDRAM.                                                                                                    |
|-------------------------------------|----------------------------------------------------------------------------------------------------|
| Read Busy Flag<br>and Address       | Read busy flag and address reads the busy flag (BF) indicating that the system is now internally operating on a previously received instruction. If BF = 1, the internal operation is in progress. The next instruction will not be accepted until BF is reset to 0. Check the BF status before the next write operation. At the same time, the value of the address counter in binary ( $A_C6-A_C0$ ) is read out. This address counter is used by both CGRAM and DDRAM addresses, and its value is determined by the previous instruction. The address contents are the same as for instructions set CGRAM address and set DDRAM address.                                                                                                    |
| Write Data<br>to CGRAM<br>or DDRAM  | Write data to CGRAM or DDRAM writes 8-bit data to CGRAM or<br>DDRAM. To write into CGRAM or DDRAM is determined by the previous<br>specification of the CGRAM or DDRAM address setting. After a write,<br>the address is incremented or decremented automatically by 1<br>according to the entry mode. The entry mode also determines the<br>display shift.                                                                                                    |
| Read Data<br>from CGRAM<br>or DDRAM | Read data from CGRAM or DDRAM reads 8-bit data from CGRAM or<br>DDRAM. The previous designation determines whether CGRAM or<br>DDRAM is to be read. Before entering this read instruction, either<br>CGRAM or DDRAM address set instruction must be executed. If not<br>executed, the first read data will be invalid. When serially executing read<br>instructions, the next address data is normally read from the second<br>read. The address set instructions need not be executed just before this<br>read instruction when shifting the cursor by the cursor shift instruction<br>(when reading out of DDRAM). The operation of the cursor shift<br>instruction is the same as the set DDRAM address instruction. After a<br>read, the entry mode automatically increases or decreases the address<br>by 1. However, the display shift is not executed regardless of the entry<br>mode. |

- Address Map Table 5 shows the address map for the HD44780. The character positions of the LCD module are shown in the first row of the table with the addresses shown beneath them. The 207 uses only the first 16 addresses.
  - **NOTE:** Note that the addresses are 7 bits wide and when writing to the DDRAM, the MSB (bit 7) is always a 1. Therefore, to write to address \$02, the 8-bit data sent to the 207 will be \$82 or binary 10000010%.

Understand that when the display is shifted, the whole address map is used. In other words, when a shift right is executed the character at address \$27 is moved to position 1 of the first line of the display.

| Bit 1 | Bit 2 | Bit 3 | Bit 4 | Bit 5 | <br>Bit 16 | <br>Bit 39 | Bit 40 |
|-------|-------|-------|-------|-------|------------|------------|--------|
| \$00  | \$01  | \$02  | \$03  | \$04  | <br>\$0F   | <br>\$26   | \$27   |
| \$40  | \$41  | \$42  | \$43  | \$44  | <br>\$4F   | <br>\$66   | \$67   |

Table 5. LCD Address Map

#### Initialization Routines

To ensure proper initialization of the 207 module, a sequence of instruction codes must be executed. These instructions set the data bus width, font type, and number of display lines. In addition, the LCD is cleared, and the entry mode for data is set.

**Figure 5** shows the power-on reset initialization for an 8-bit data bus, while **Figure 6** shows the power-on reset initialization for a 4-bit data bus.

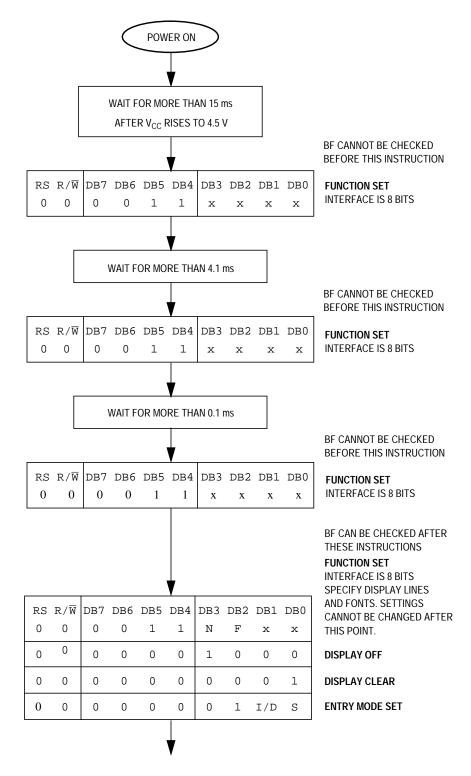

Figure 5. Power-On Reset 8-Bit Initialization

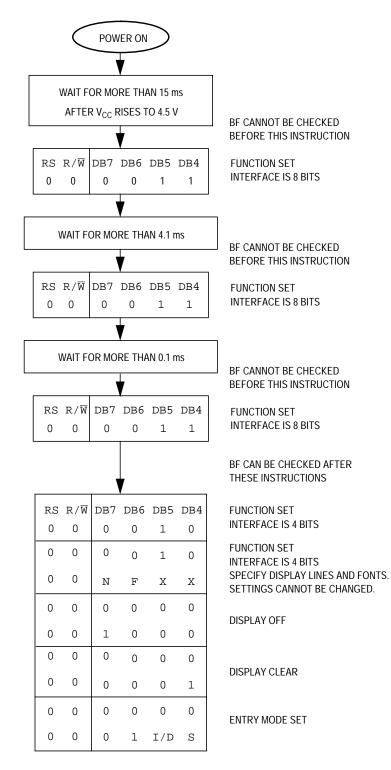

#### Figure 6. Power-On Reset 4-Bit Initialization

#### MC68HC705C8A Interface

Choosing between an 8- and a 4-bit data bus is usually defined by the I/O (input/output) and code space constraints of the application. To analyze both, two different test routines were written to demonstrate the 8-bit and 4-bit bus configurations. Also, the R/W pin of the 207 was grounded for write executions only. Since we cannot check the BF flag, the delay times stated in **Table 3** must be observed.

Although these routines were tested on an MC68HC705C8A device, any HC05 device with enough memory and I/O can execute these routines. A simple change in the memory map should allow the code to be ported to other HC05s.

Hardware The code was tested on these development tools:

- M68MMPFB0508 MMEVS platform board
- X68EM05C9A C/D series emulation module
- M68CBL05B Low noise flex cable
- M68TB05C9P40 40-pin PLCC target head adapter

The schematic shown in **Figure 7** shows a typical circuit used to interface the MC68HC705C8A to the 207.

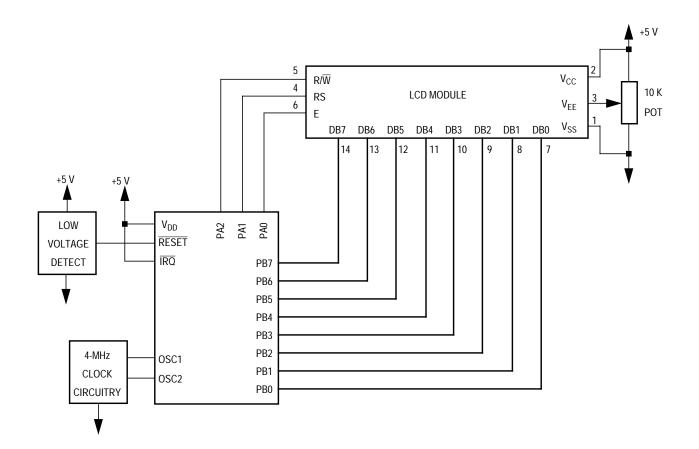

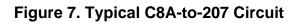

Software

The software written to demonstrate the MC68HC705C8A to LCD module interface is shown in the following appendices.

- Appendix A Flowcharts
- Appendix B 8-Bit Bus Code
- Appendix C 4-Bit Bus Code

The flowchart roughly sketches out the routines. The code was written to take pre-defined messages in ROM and easily display them by calling a subroutine. If the MC68HC705C8A is receiving messages from the SPI or SCI, put the message in a temporary RAM buffer and change the message routine to start reading ASCII characters from the start of the buffer.

#### References

*MC68HC705C8A Technical Data*, Motorola order number MC68HC705C8A/D, Motorola, 1996.

*M68HC05 Applications Guide*, Motorola order number M68HC05AG/AD/D, Motorola, 1996.

DMC-16207 Digikey #73-1025-ND.

1997 Optrex LCD Databook Digikey #73-1001-ND.

#### Appendix A — Flowcharts

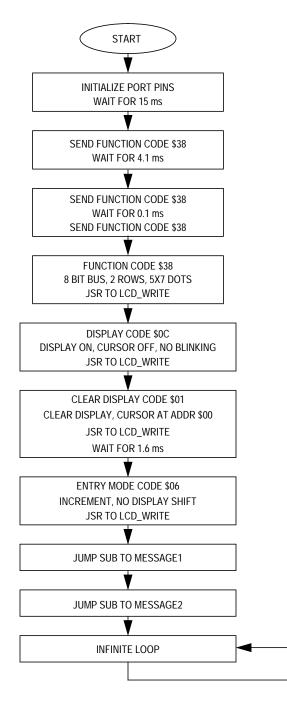

Figure 8. Main Flowchart

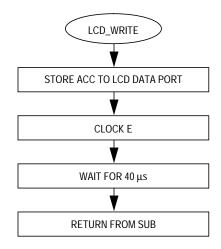

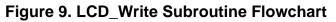

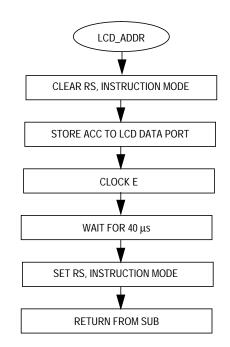

Figure 10. LCD\_ADDR Subroutine Flowchart

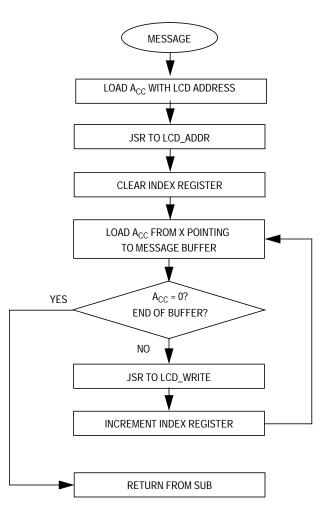

Figure 11. Message Subroutine Flowchart

#### Appendix B — 8-Bit Bus Code

```
* *
*
* File name: LCD MOD8.ASM
* Example Code for LCD Module (HD44780) using 8-bit bus
* Ver: 1.0
* Date: April 10, 1998
* Author: Mark Glenewinkel
*
       Motorola Field Applications
*
       Consumer Systems Group
*
 Assembler: P&E IDE ver 1.02
*
*
 For code explanation and flowcharts, please consult Motorola Application Note
*
   "Interfacing the HC705C8A to an LCD Module" Literature # AN1745/D
*
*** Internal Register Definitions
PORTA
          EQU
                 $00
                                  ;LCD control signals
                 $01
          EQU
                                  ;LCD data bus
PORTB
          EOU
                 $04
                                  ;data direction for PortA
DDRA
DDRB
          EQU
                 $05
                                  ;data direction for PortB
*** Application Specific Definitions
          EOU
                 $00
                                  ; PORTA
LCD_CTRL
LCD_DATA
                 $01
          EQU
                                  ; PORTB
Е
          EQU
                 0т
                                  ; PORTA, bit 0
RW
          EQU
                 2т
                                  ; PORTA, bit 2
                                  ;PORTA, bit 1
          EQU
                 1т
RS
*** Memory Definitions
EPROM
          EOU
                 $160
                                  ;start of EPROM mem
                 $50
                                  ;start of RAM mem
RAM
          EQU
                 $500
MSG_STORAGE
          EQU
                                  ;start of message block
                                  ;vector for reset
RESET
          EQU
                 $1FFE
*** RAM VARIABLES
RAM
          ORG
TIME
          DB
                 1
                                 ;used for delay time
```

| *** MAIN ROUT | INE **** | * * * * * * * * * * * * * * * * * * * * | ************           |
|---------------|----------|-----------------------------------------|------------------------|
|               | ORG      | EPROM                                   | ;start at beg of EPROM |
| *** Intialize | Ports    |                                         | 5                      |
| START         | clr      | LCD_CTRL                                | ;clear LCD_CTRL        |
|               | clr      | LCD_DATA                                | ;clear LCD_DATA        |
|               | lda      | #\$FF                                   | ;make ports outputs    |
|               | sta      | DDRA                                    | ;PortA output          |
|               | sta      | DDRB                                    | ;PortB output          |
| *** INITIALIZ |          |                                         |                        |
| *** Wait for  |          |                                         |                        |
| Walt IOI      | lda      | #150T                                   |                        |
|               | sta      | TIME                                    | ;set delay time        |
|               | jsr      | VAR_DELAY                               | sub for 0.1ms delay    |
|               | JST      | VAIC_DEDAT                              | rsub for 0.1ms deray   |
| *** Send Init | Command  |                                         |                        |
|               | lda      | #\$38                                   | ;LCD init command      |
|               | sta      | LCD_DATA                                |                        |
|               | bset     | E,LCD_CTRL                              | ;clock in data         |
|               | bclr     | E,LCD_CTRL                              |                        |
| *** Wait for  | 4 1 mg   |                                         |                        |
| Mare for      | lda      | #41T                                    |                        |
|               | sta      | TIME                                    | ;set delay time        |
|               | jsr      | VAR_DELAY                               | ;sub for 0.1ms delay   |
|               | 5~2      | ····· <u>_</u> <i>D</i> <u></u>         |                        |
| *** Send Init | Command  |                                         |                        |
|               | lda      | #\$38                                   | ;LCD init command      |
|               | sta      | LCD_DATA                                |                        |
|               | bset     | E,LCD_CTRL                              | ;clock in data         |
|               | bclr     | E,LCD_CTRL                              |                        |
| *** Wait for  | 100 US   |                                         |                        |
| 10120 202     | lda      | #1T                                     |                        |
|               | sta      | TIME                                    | ;set delay time        |
|               | jsr      | VAR_DELAY                               | ; sub for 0.1ms delay  |
|               | 5        |                                         |                        |
| *** Send Init |          |                                         |                        |
|               | lda      | #\$38                                   | ;LCD init command      |
|               | jsr      | LCD_WRITE                               | ;write data to LCD     |
| *** Send Func | tion Set | Command                                 |                        |
| *** 8-bit bus |          |                                         |                        |
|               | lda      | #\$38                                   | ;function set command  |
|               | jsr      | LCD_WRITE                               | ;write data to LCD     |
|               | 2        | _                                       |                        |
| *** Send Disp | -        |                                         |                        |
| *** display o |          | r off, no blinking                      |                        |
|               | lda      | #\$0C                                   | display ctrl command   |
|               | jsr      | LCD_WRITE                               | ;write data to LCD     |
|               |          |                                         |                        |

\*\*\* Send Clear Display Command \*\*\* clear display, cursor addr=0 lda #\$01 ;clear display command LCD WRITE ;write data to LCD isr lda #16T sta TIME ;set delay time for 1.6 ms VAR\_DELAY ;sub for 0.1ms delay jsr \*\*\* Send Entry Mode Command \*\*\* increment, no display shift lda #\$06 ;entry mode command ;write data to LCD jsr LCD\_WRITE \*\*\* SEND MESSAGES \*\*\* Set the address, send data MESSAGE1 jsr ;send Messagel MESSAGE2 jsr ;send Message2 DUMMY bra DUMMY ;done with example \*\*\* Routine creates a delay according to the formula \*\*\* TIME\*100  $\mu$ s using a 2-MHz internal bus \*\*\* Cycle count per instruction shown VAR\_DELAY lda ;2 #33T deca ;3 L1bne ;3 L1dec TIME ;5 bne VAR DELAY ;3 rts ;6 \*\*\* Routine sends LCD Data LCD\_WRITE LCD\_DATA sta bset E,LCD\_CTRL ;clock in data bclr E,LCD CTRL ;2 40  $\mu s$  delay for LCD lda #13T г5 deca ;3 bne ;3 L2 rts \*\*\* Routine sends LCD Address LCD\_ADDR ;LCD in command mode bclr RS,LCD\_CTRL sta LCD\_DATA ;clock in data bset E,LCD\_CTRL bclr E,LCD\_CTRL lda #13T ;2 40  $\mu$ s delay L4 deca ;3 bne L4 ;3 bset RS,LCD\_CTRL ;LCD in data mode rts

| MESSAGE1 | lda<br>jsr<br>clrx        | #\$84<br>LCD_ADDR                    | ;addr = \$04<br>;send addr to LCD                                                       |
|----------|---------------------------|--------------------------------------|-----------------------------------------------------------------------------------------|
| L3       | lda<br>beq<br>jsr<br>incx | MSG1,X<br>OUTMSG1<br>LCD_WRITE       | ;load AccA w/char from msg<br>;end of msg?<br>;write data to LCD                        |
| OUTMSG1  | bra<br>rts                | L3                                   | ;loop to finish msg                                                                     |
| 00111001 | 100                       |                                      |                                                                                         |
| MESSAGE2 | lda<br>jsr<br>clrx        | #\$C0<br>LCD_ADDR                    | ;addr = \$40<br>;send addr to LCD                                                       |
| L5       |                           | MSG2,X<br>OUTMSG2<br>LCD_WRITE<br>L5 | ;load AccA w/char from msg<br>;end of msg?<br>;write data to LCD<br>;loop to finish msg |
| OUTMSG2  | rts                       |                                      |                                                                                         |

ORG RESET DW START

#### Appendix C — 4-Bit Bus Code

```
* File name: LCD_MOD4.ASM
* Example Code for LCD Module (HD44780) using 4-bit bus
* Ver: 1.0
* Date: April 10, 1998
*
 Author: Mark Glenewinkel
       Motorola Field Applications
*
       Consumer Systems Group
 Assembler: P&E IDE ver 1.02
*
*
*
 For code explanation and flowcharts, please consult Motorola Application Note
*
   "Interfacing the HC705C8A to an LCD Module" Literature # AN1745/D
*** Internal Register Definitions
          EQU
                 $00
                                 ;LCD control signals
PORTA
PORTB
          EQU
                 $01
                                 ;LCD data bus
                 $04
                                 ;data direction for PortA
DDRA
          EQU
          EQU
                 $05
                                 ;data direction for PortB
DDRB
*** Application Specific Definitions
LCD_CTRL
          EQU
                 $00
                                 ; PORTA
                 $01
LCD_DATA
          EOU
                                 ; PORTB
                                 ; PORTA, bit 0
Ε
          EQU
                 0Т
RW
          EQU
                 2т
                                 ; PORTA, bit 2
RS
          EQU
                 1т
                                 ; PORTA, bit 1
*** Memory Definitions
                 $160
                                 ;start of EPROM mem
EPROM
          EQU
RAM
          EOU
                 $50
                                 ;start of RAM mem
MSG_STORAGE
          EQU
                 $500
                                 ;start of message block
                                 ;vector for reset
RESET
          EQU
                 $1FFE
ORG
                 RAM
TIME
          DB
                 1
                                 ;used for delay time
```

| *** MAIN ROUT | INE ****    | * * * * * * * * * * * * * * * * * * * * | ***************        |
|---------------|-------------|-----------------------------------------|------------------------|
|               | ORG         | EPROM                                   | ;start at beg of EPROM |
| *** Intialize | Ports       |                                         |                        |
| START         | clr         | LCD_CTRL                                | ;clear LCD_CTRL        |
|               | clr         | LCD_DATA                                | ;clear LCD_DATA        |
|               | lda         | #\$FF                                   | ;make ports outputs    |
|               | sta         | DDRA                                    | ;PortA output          |
|               | sta         | DDRB                                    | ;PortB output          |
| *** INITIALIZ | ה החבה ז קו | <b>\</b>                                |                        |
| *** Wait for  |             |                                         |                        |
| Walt IOI      | lda         | #150T                                   |                        |
|               | sta         | TIME                                    | ;set delay time        |
|               | jsr         | VAR_DELAY                               | ;sub for 0.1ms delay   |
|               | J51         | VAIC_DEDAT                              | /Sub Tor 0.1ms acray   |
| *** Send Init | Command     |                                         |                        |
|               | lda         | #\$30                                   | ;LCD init command      |
|               | sta         | LCD_DATA                                |                        |
|               | bset        | E,LCD_CTRL                              | ;clock in data         |
|               | bclr        | E,LCD_CTRL                              |                        |
| *** Wait for  | 4 1 ms      |                                         |                        |
|               | lda         | #41T                                    |                        |
|               | sta         | TIME                                    | ;set delay time        |
|               | jsr         | VAR_DELAY                               | ;sub for 0.1ms delay   |
|               | 5~2         | ····                                    |                        |
| *** Send Init | Command     |                                         |                        |
|               | lda         | #\$30                                   | ;LCD init command      |
|               | sta         | LCD_DATA                                |                        |
|               | bset        | E,LCD_CTRL                              | ;clock in data         |
|               | bclr        | E,LCD_CTRL                              |                        |
| *** Wait for  | 100 ug      |                                         |                        |
| Walt IOI      | lda         | #1T                                     |                        |
|               | sta         | TIME                                    | ;set delay time        |
|               | jsr         | VAR_DELAY                               | ;sub for 0.1ms delay   |
|               | <u> </u>    | VIIIC                                   |                        |
| *** Send Init |             |                                         |                        |
|               | lda         | #\$30                                   | ;LCD init command      |
|               | jsr         | LCD_WRITE                               | ;write data to LCD     |
| *** Send Func | tion Set    | Command                                 |                        |
| *** 4-bit bus |             |                                         |                        |
|               | lda         | #\$20                                   | ;function set command  |
|               | jsr         | LCD_WRITE                               | ;write data to LCD     |
|               | lda         | #\$20                                   | ;function set command  |
|               | jsr         | LCD_WRITE                               | ;write data to LCD     |
|               | lda         | #\$80                                   | ;function set command  |
|               | jsr         | LCD_WRITE                               | ;write data to LCD     |
|               |             |                                         |                        |

```
*** Send Display Ctrl Command
*** display on, cursor off, no blinking
                     #$00
                                          ;display ctrl command MSB
             lda
                     LCD WRITE
                                          ;write data to LCD
             isr
                                          ;display ctrl command LSB
             lda
                     #$C0
             jsr
                     LCD_WRITE
                                          ;write data to LCD
*** Send Clear Display Command
*** clear display, cursor addr=0
             lda
                     #$00
                                         ;clear display command MSB
             jsr
                     LCD WRITE
                                          ;write data to LCD
             lda
                     #16T
                     TIME
             sta
                     VAR DELAY
                                          ;delay for 1.6 ms
             jsr
             lda
                     #$10
                                          ;clear display command LSB
                     LCD_WRITE
                                          ;write data to LCD
             jsr
             lda
                     #16T
                     TIME
             sta
                     VAR_DELAY
                                         ;delay for 1.6 ms
             jsr
*** Send Entry Mode Command
*** increment, no display shift
             lda
                     #$00
                                          ;entry mode command MSB
             jsr
                     LCD WRITE
                                          ;write data to LCD
             lda
                     #$60
                                          ;entry mode command LSB
                                          ;write data to LCD
             jsr
                     LCD_WRITE
*** SEND MESSAGES
*** Set the address, send data
             jsr
                     MESSAGE1
                                          ;send Message1
             jsr
                     MESSAGE2
                                          ;send Message2
DUMMY
             bra
                     DUMMY
                                          ;done with example
*** Routine creates a delay according to the formula
*** TIME*100 \mus using a 2-MHz internal bus
*** Cycle count per instruction shown
VAR DELAY
             lda
                     #33T
                                          ;2
L1
             deca
                                          ;3
             bne
                     Г1
                                          ;3
             dec
                     TIME
                                          ;5
             bne
                     VAR DELAY
                                          ;3
             rts
                                          ;6
```

| *** Routine<br>LCD_WRITE<br>L2 | sends LCD<br>sta<br>bset<br>bclr<br>lda<br>deca<br>bne<br>rts | Data<br>LCD_DATA<br>E,LCD_CTRL<br>E,LCD_CTRL<br>#13T<br>L2 | ;clock in data<br>;2 40 µs delay for LCD<br>;3<br>;3 |
|--------------------------------|---------------------------------------------------------------|------------------------------------------------------------|------------------------------------------------------|
| *** Routine                    | sends LCD                                                     | Address                                                    |                                                      |
| LCD_ADDR                       | bclr                                                          | RS,LCD_CTRL                                                | ;LCD in command mode                                 |
|                                | sta                                                           | LCD_DATA                                                   |                                                      |
|                                | bset                                                          | E,LCD_CTRL                                                 | ;clock in data                                       |
|                                | bclr                                                          | E,LCD_CTRL                                                 |                                                      |
|                                | lda                                                           | #13T                                                       | ;2 40 µs delay                                       |
| L4                             | deca                                                          |                                                            | ;3                                                   |
|                                | bne                                                           | L4                                                         | ;3                                                   |
|                                | bset                                                          | RS,LCD_CTRL                                                | ;LCD in data mode                                    |
|                                | rts                                                           |                                                            |                                                      |
| MESSAGE1                       | lda                                                           | #¢00                                                       | ;addr = \$04 MSB                                     |
| MESSAGET                       |                                                               | #\$80<br>LCD_ADDR                                          | ;send addr to LCD                                    |
|                                | jsr<br>lda                                                    |                                                            | ; addr = $$04$ LSB                                   |
|                                |                                                               | #\$40<br>ICD ADDR                                          | ;send addr to LCD                                    |
|                                | jsr<br>clrx                                                   | LCD_ADDR                                                   | , send addr to LCD                                   |
| L3                             | lda                                                           | MSG1,X                                                     | ;load AccA w/char from msg                           |
|                                | beq                                                           | OUTMSG1                                                    | ;end of msg?                                         |
|                                | jsr                                                           | LCD_WRITE                                                  | ;write data to LCD                                   |
|                                | lda                                                           | MSG1,X                                                     | ;load Acca w/char from msg                           |
|                                | asla                                                          |                                                            | ;shift LSB to MSB                                    |
|                                | asla                                                          |                                                            |                                                      |
|                                | asla                                                          |                                                            |                                                      |
|                                | asla                                                          |                                                            |                                                      |
|                                | jsr                                                           | LCD WRITE                                                  | ;write data to LCD                                   |
|                                | incx                                                          |                                                            |                                                      |
|                                | bra                                                           | L3                                                         | ;loop to finish msg                                  |
| OUTMSG1                        | rts                                                           |                                                            | 1 5                                                  |
| MESSAGE2                       | lda                                                           | #\$C0                                                      | ;addr = \$40 MSB                                     |
|                                | jsr                                                           | LCD ADDR                                                   | ;send addr to LCD                                    |
|                                | lda                                                           | #\$00                                                      | ; addr = $$40 \text{ LSB}$                           |
|                                | jsr                                                           | LCD_ADDR                                                   | ;send addr to LCD                                    |
|                                | clrx                                                          |                                                            | rsena adar co leb                                    |
| L5                             | lda                                                           | MSG2,X                                                     | ;load Acca w/char from msg                           |
| CT.                            | beq                                                           | MSG2,X<br>OUTMSG2                                          | ; ioad Acca w/chai iiom msg<br>; end of msg?         |
|                                | jsr                                                           | LCD_WRITE                                                  | ;write data to LCD                                   |
|                                | lda                                                           | MSG2,X                                                     | ;load AccA w/char from msg                           |
|                                | asla                                                          |                                                            | ; shift LSB to MSB                                   |
|                                | asia<br>asia                                                  |                                                            | AGIN OF AGE OF AGE                                   |
|                                | asla                                                          |                                                            |                                                      |
| asla                           | asta                                                          |                                                            |                                                      |
| ubra                           |                                                               |                                                            |                                                      |

|                                                       | jsr<br>incx | LCD_WRITE                              | ;write data to LCD                      |
|-------------------------------------------------------|-------------|----------------------------------------|-----------------------------------------|
| OUTMSG2                                               | bra<br>rts  | L5                                     | ;loop to finish msg                     |
| *** MESSAGE S                                         | TORAGE *    | ************************************** | * * * * * * * * * * * * * * * * * * * * |
| MSG1                                                  | db          | 'Motorola'                             |                                         |
|                                                       | db          | 0                                      |                                         |
| MSG2                                                  | db          | 'Microcontrollers'                     |                                         |
|                                                       | db          | 0                                      |                                         |
|                                                       |             |                                        |                                         |
| *** VECTOR TABLE ************************************ |             |                                        |                                         |
|                                                       | ORG         | RESET                                  |                                         |
|                                                       | DW          | START                                  |                                         |

Motorola reserves the right to make changes without further notice to any products herein. Motorola makes no warranty, representation or guarantee regarding the suitability of its products for any particular purpose, nor does Motorola assume any liability arising out of the application or use of any product or circuit, and specifically disclaims any and all liability, including without limitation consequential or incidental damages. "Typical" parameters which may be provided in Motorola data sheets and/or specifications can and do vary in different applications and actual performance may vary over time. All operating parameters, including "Typicals" must be validated for each customer application by customer's technical experts. Motorola does not convey any license under its patent rights or the rights of others. Motorola products are not designed, intended, or authorized for use as components in systems intended for surgical implant into the body, or other applications intended to support or sustain life, or for any other application in which the failure of the Motorola product could create a situation where personal injury or death may occur. Should Buyer purchase or use Motorola products for any such unintended or unauthorized application, Buyer shall indemnify and hold Motorola and its officers, employees, subsidiaries, affiliates, and distributors harmless against all claims, costs, damages, and expenses, and reasonable attorney fees arising out of, directly or indirectly, any claim of personal injury or death associated with such unintended or unauthorized use, even if such claim alleges that Motorola was negligent regarding the design or manufacture of the part. Motorola and (A) are registered trademarks of Motorola, Inc. Motorola, Inc. is an Equal Opportunity/Affirmative Action Employer.

#### How to reach us:

USA/EUROPE/Locations Not Listed: Motorola Literature Distribution, P.O. Box 5405, Denver, Colorado 80217, 1-800-441-2447 or 1-303-675-2140. Customer Focus Center, 1-800-521-6274

JAPAN: Nippon Motorola Ltd.: SPD, Strategic Planning Office, 141, 4-32-1 Nishi-Gotanda, Shinigawa-Ku, Tokyo, Japan. 03-5487-8488 ASIA/PACIFIC: Motorola Semiconductors H.K. Ltd., 8B Tai Ping Industrial Park, 51 Ting Kok Road, Tai Po, N.T., Hong Kong. 852-26629298 Mfax™, Motorola Fax Back System: RMFAX0@email.sps.mot.com; http://sps.motorola.com/mfax/;

TOUCHTONE, 1-602-244-6609; US and Canada ONLY, 1-800-774-1848

HOME PAGE: http://motorola.com/sps/

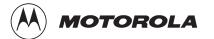

Mfax is a trademark of Motorola, Inc.

© Motorola, Inc., 1998